# **JANUSZ KURTYKA RZECZYPOSPOLITEJ HISTORYK I URZĘDNIK**

pod redakcją Waldemara Bukowskiego i Wojciecha Frazika

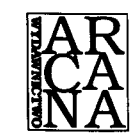

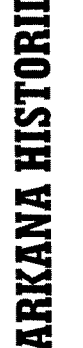

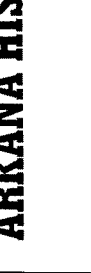

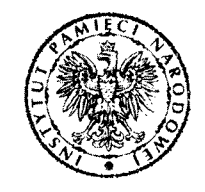

# Spis treści

### WSTEP 7

**WALDEMAR BUKOWSKI** 

JANUSZ KURTYKA JAKO MEDIEWISTA 11

## **FRANCISZEK SIKORA**

UDZIAŁ JANUSZA KURTYKI W PRACACH NAD SŁOWNIKIEM HISTORYCZNO-GEOGRAFICZNYM WOJEWÓDZTWA KRAKOWSKIEGO W ŚREDNIOWIECZU I JEGO STUDIA NAD DZIEJAMI OSADNICTWA 24

**JAN WRONISZEWSKI** 

BADANIA GENEALOGICZNE W DOROBKU JANUSZA KURTYKI 39

**TOMASZ JUREK** 

HISTORIA SPOŁECZNA W BADANIACH JANUSZA KURTYKI 50

**IERZY SPERKA** 

THEATRUM POLITICUM W BADANIACH JANUSZA KURTYKI 72

ZDZISŁAW BUDZYŃSKI ZIEMIE RUSKIE W DOROBKU NAUKOWYM I PROJEKTACH BADAWCZYCH JANUSZA KURTYKI 88

WITALIJ MICHAJŁOWSKI

JANUSZA KURTYKI BADANIA NAD HISTORIĄ PODOLA NA TLE NOWSZEJ HISTORIOGRAFII UKRAIŃSKIEJ 106

© Copyright by Instytut Pamięci Narodowej – Komisja Ścigania Zbrodni przeciwko Narodowi Polskiemu & Arcana & Waldemar Bukowski & Wojciech Frazik © Copyright for this edition by ARCANA

Projekt okładki: Konrad Glos Na okładce wykorzystano zdjęcie © IPN

Redakcja i indeks: Przemek Gryc

ISBN 978-83-60940-67-9

Wydanie pierwsze, Kraków 2014 ARCANA sp. z o.o. ul. Dunajewskiego 6 31-133 Kraków tel./fax 12 422-84-48 www.arcana.pl

Łamanie: Edycja Druk i oprawa: Drukarnia GS, ul. Zabłocie 43, Kraków

#### **IANUSZ PEZDA**

# DZIAŁALNOŚĆ JANUSZA KURTYKI W KOLE NAUKOWYM HISTORYKÓW STUDENTÓW UNIWERSYTETU IAGIELLOŃSKIEGO 115

#### **KAZIMIERZ KRAJEWSKI**

**IANUSZ KURTYKA – STRAŻNIK PAMIECI** "ŻOŁNIERZY WYKLĘTYCH" 121

#### **FILIP MUSIAŁ**

## **JANUSZ KURTYKA –** REDAKTOR "ZESZYTÓW HISTORYCZNYCH WIN-u" I PREZES STOWARZYSZENIA SPOŁECZNO-KOMBATANCKIEGO ZRZESZENIE "WOLNOŚĆ I NIEZAWISŁOŚĆ" 139

#### **IAN DRAUS**

PROFESOR JANUSZ KURTYKA W PAŃSTWOWEJ WYŻSZEJ SZKOLE WSCHODNIOEUROPEJSKIEJ W PRZEMYŚLU 157

#### **RYSZARD TERLECKI**

**IANUSZ KURTYKA – DYREKTOR ODDZIAŁU INSTYTUTU PAMIĘCI NARODOWEJ W KRAKOWIE 169** 

#### MATEUSZ SZPYTMA

**JANUSZ KURTYKA – PREZES INSTYTUTU PAMIĘCI NARODOWEJ** (29 GRUDNIA 2005 - 10 KWIETNIA 2010) 176

#### **JURIJ SZAPOWAŁ**

POLSKO-UKRAIŃSKA GRUPA ROBOCZA – PIETNAŚCIE LAT DZIAŁALNOŚCI. W TYM PIĘĆ Z JANUSZEM KURTYKĄ 196

### **MACIEI KORKUĆ**

POLITYKA PAMIĘCI 223

#### BARBARA FEDYSZAK-RADZIEJOWSKA

## PREZES IPN JANUSZ KURTYKA W DYSKURSIE PUBLICZNYM -JAKOŚCIOWA ANALIZA TREŚCI MATERIAŁÓW PRASOWYCH 262

Indeks osób 287

# **Wstep**

Wśród 96 ofiar katastrofy prezydenckiego samolotu pod Smoleńskiem 10 kwietnia 2010 r. był także Janusz Kurtyka. Szerokiej opinii publicznej znany był przede wszystkim jako prezes Instytutu Pamięci Narodowej, a urząd ten piastował od grudnia 2005 r. Z tego powodu był często atakowany przez niechętnych mu polityków, publicystów i dziennikarzy. Aktywność Janusza Kurtyki była jednak znacznie bogatsza i nie zaczęła się wraz z powstaniem IPN. Nic więc dziwnego, że grono przyjaciół, kolegów i współpracowników postanowiło w pierwszą rocznicę jego śmierci szerzej zaprezentować tę nietuzinkową postać podczas konferencji naukowej "Janusz Kurtyka – Rzeczypospolitej historyk i urzędnik", która odbyła się 15-16 kwietnia 2011 r. w Krakowie. Jei organizatorami byli: Instytut Historii im. Tadeusza Manteuffla Polskiej Akademii Nauk, Oddział Instytutu Pamięci Narodowej w Krakowie, Uniwersytet Jagielloński, Uniwersytet Pedagogiczny im. Komisji Edukacji Narodowej w Krakowie, Stowarzyszenie NZS 1980 oraz Koło Naukowe Historyków Studentów UJ. Dwóm sesiom poświęconym biografii i dorobkowi Janusza Kurtyki, z których materiały publikujemy w niniejszym tomie, towarzyszyła konferencja studencka dedykowana niegdysiejszemu animatorowi studenckiego życia naukowego<sup>1</sup>.

Z wykształcenia i pasji Janusz Kurtyka był badaczem czasów dawnych, mediewistą, który śmiało wchodził także w okres historii nowożytnej, odwołując się do definicji przedłużonego średniowiecza, liczonego do momentu załamania się polskiej państwowości w połowie XVII w. W chwili rozstania się w 2000 r. z Pracownią Słownika Historyczno-Geograficznego Małopolski w Średniowieczu Instytutu Historii PAN miał w swoim dorobku około stu prac z tej dziedziny,

<sup>&</sup>lt;sup>1</sup> Zob. Janusz Kurtyka – Rzeczypospolitej historyk i urzędnik. Materiały z sesji studenckiej, red. Ł. Wiater, Kraków 2011.

107

## WITALIJ MICHAJŁOWSKI (KIJÓW)

# Janusza Kurtyki badania nad historią Podola na tle nowszej historiografii ukraińskiej

Podole nigdy nie cieszyło się w historiografii ukraińskiej (podobnie jak i polskiej) specjalnym zainteresowaniem. W czasach "wielkiej historiografii" drugiej połowy XIX i pierwszej ćwierci XX w. historia Podola pozostawała poza głównym nurtem zainteresowań badaczy polskich i ukraińskich. Można stwierdzić, że po Nikandrze Mołczanowskim, Mychajle Hruszewskim, Kazimierzu Pułaskim i Leonie Białkowskim<sup>1</sup> w zasadzie żaden z historyków akademickich nie podejmował większych prac nad dziejami Podola – zarówno zachodniego, jak i wschodniego, czyli Bracławszczyzny. Odnośnie do historiografii ukraińskiej wynikało to z sytuacji politycznej, ponieważ po represjach z końca lat dwudziestych i w latach trzydziestych XX w. historycy prawie nie prowadzili badań z okresu późnego średniowiecza i czasów nowożytnych (z wyjątkiem spraw kozackich), a te nieliczne podejmowali tylko wskazani przez władze i zaufani badacze, dokonując analiz pod kątem walki klasowej.

Po II wojnie światowej dzieje Podola w XIV-XVIII w. stały się pasją lwowskiego historyka Mykoły Krykuna. Oprócz niego niemal do końca lat osiemdziesiatych XX w. nikt poważnie i na odpowiednim poziomie naukowym nie wydawał źródeł ani nie publikował artykułów, nie mówiąc już o monografiach dotyczących historycznego Podola. Tak więc historyków, którzy zajmują się dziejami Podola późnego średniowiecza i XVI w. jest bardzo niewielu.

Dziejami Podola zajmuję się od lat dziewięćdziesiątych. Oczywiście, znam i polemizuje z pracami Janusza Kurtyki na ten temat. Poniżej postaram się przedstawić, w jaki sposób odbierany jest dorobek tego polskiego historyka w dzisiejszej historiografii ukraińskiej.

Wśród historyków ukraińskich sięgających po ustalenia Janusza Kurtyki jest wspomniany już Mykoła Krykun. Niedawno wydał on zbiór opracowanych na nowo swoich artykułów podolskich, dotyczących głównie zagadnień z drugiej połowy XIV i z XV w., wykorzystując przy tym wyniki badań Janusza Kurtyki<sup>2</sup>.

Z kolei Feliks Szabuldo, w licznych artykułach poświęconych jarłykom chanów Złotej Ordy i chanów krymskich na ziemiach ruskich dla wielkich książąt litewskich, polemizuje z poglądami Janusza Kurtyki<sup>3</sup>, głównie w kwestii bitwy nad Sinymi Wodami, która według niego miała miejsce na początku lat sześćdziesiątych XIV w. (i - jak większość historyków na Ukrainie – przyjmuje taką właśnie datę domniemanej wyprawy Olgierda oraz początku rządów Koriatowiczów na Podolu)<sup>4</sup>.

Zapoznawanie się historyków ukraińskich z pracami Janusza Kurtyki zaczęło się od jego wstępu do kolejnego tomu z serii Urzędnicy dawnej Rzeczypospolitej<sup>5</sup>, który dotarł do Kijowa latem 1998 r. Pewne

<sup>4</sup> Podsumowanie poglądów F. Szabuldy na temat bitwy nad Sinymi Wodami zawierają publikacje: idem, Syniowodśka probłema. Możływyj sposib jiji rozwiazannia, Kyjiw 1998; idem, Naratywni dżereła j perszi doslidnyky pro pochid Olherda na Syni Wody i Biłobereżżia, "Ukrajina w Centralno-Schidnij Jewropi (Studiji z istoriji XI-XVIII stolit')" 2000, nr 1, s. 57-74; idem, Syniowodśka bitwa 1362 r. u suczasnij naukowij interpretaciji, [w:] Syniowodśka probłema u nowitnich doslidżenniach, red. idem, Kyjiw 2005, s. 9-28.

<sup>&</sup>lt;sup>1</sup> N. Mołczanowski, Oczerk izwiestij o Podolskoj ziemle do 1434 g. Prieimuszczestwienno po letopisnym istocznikam, [bmw.] 1885; M. Hruszewski, Barśke starostwo. Istoryczni narysy (XV-XVIII st.), Lwiw 1996; K. Pułaski, Stare osady w ziemi kamienieckiej i dziedziczące na nich rody podolskiej szlachty historycznej, [w:] idem, Szkice i poszukiwania historyczne, Kraków 1906; L. Białkowski, Podole w XVI wieku. Rysy społeczne i gospodarcze, Warszawa 1920.

<sup>&</sup>lt;sup>2</sup> Zbiór artykułów M. Krykuna obejmuje wybrane pozycje poświęcone historii województwa podolskiego w XV-XVIII w., zob. M. Krykun, Podilske wojewodstwo u XV-XVIII stolittiach. Statti i materiały, Lwiw 2011. W sumie jego dorobek dotyczący historycznego Podola (razem z Bracławszczyzną) liczy ponad sto publikacji.

<sup>&</sup>lt;sup>3</sup> Spośród artykułów poruszających tę problematykę należy wymienić: F. Szabuldo, Czy buw jarłyk Mamaja na ukrajinśki zemli. Do postanowky probłemy, "Zapysky Naukowoho towarystwa imeni Szewczenka" 2002, t. 243, s. 301-318; idem, Kondominium w ukrajinśkych zemlach XIV st., ibidem, 2006, t. 251, 2006, s. 7-22.

<sup>&</sup>lt;sup>5</sup> Urzędnicy podolscy XIV-XVIII wieku. Spisy, oprac. E. Janas, W. Kłaczewski, J. Kurtyka, A. Sochacka, red. A. Gąsiorowski, Kórnik 1998, s. 7-28 (J. Kurtyka jest autorem wstępu, oprócz akapitów oznaczonych «-\*-» na s. 25-28, które zostały napisane przez E. Janasa i W. Kłaczewskiego).

Janusza Kurtyki badania nad historią Podola...

#### Witalij Michajłowski

zdziwienie może budzić fakt, że wspomniane wydawnictwo jest rzadko cytowane przez badaczy ukraińskich, oprócz nielicznego grona osób zajmujących się epoką późnego średniowiecza i czasami nowożytnymi.

Podstawowym tekstem Janusza Kurtyki dotyczącym historii Podola – i najczęściej chyba cytowanym w pracach historyków ukraińskich – jest obszerny artykuł Podole pomiędzy Polską i Litwą w XIV i 1. połowie XV wieku, opublikowany w zbiorze Kamieniec Podolski. Studia z dziejów miasta i regionu<sup>6</sup>. Niemal każda istotna publikacja dotycząca różnych aspektów dziejów Podola w tym czasie przywołuje te prace. W większości jednak jej treść przyjmowana jest bez zastrzeżeń, a sposób, w jaki zaprezentowano w niej sto lat historii prowincji, uznawany jest za wyczerpujący tematykę. I to prawie bez żadnych prób dyskusji z prezentowanymi tam ustaleniami<sup>7</sup>. W nielicznych wypadkach wzmiankowany artykuł był krytycznie przyjęty przez historyków ukraińskich, zwłaszcza w środowisku kamienieckim, z tego powodu, że przedstawiał historię Podola jako lenna króla Kazimierza Wielkiego. Bierze się to z utrwalonego dziś w historiografii ukraińskiej poglądu (sięgającego czasów starej dyskusji pomiędzy Mychajłą Hruszewskim i Antonim Prochaską), że do 1430 r. Podole znajdowało się w składzie Wielkiego Księstwa Litewskiego.

Ostatnie prace z zakresu numizmatyki autorstwa Oleha Pohoriłca i Rostysława Sawwowa, którzy poddali analizie podolskie półgroszki, także akceptują w pełni poglądy Janusza Kurtyki o wasalnym charakterze stosunków między rządcami Podola braćmi Koriatowiczami a kolejnymi władcami Polski, tj. Kazimierzem Wielkim i Ludwikiem Węgierskim<sup>8</sup>.

Ustalenia Janusza Kurtyki na temat Podola zostały szeroko wykorzystane w licznych pracach lwowskiego historyka zajmującego się dziejami Kościoła wschodniego - Ihora Skoczylasa, badającego historię Cerkwi na ziemiach ukraińskich od XII do XVIII w.9

Ta pierwsza większa praca Janusza Kurtyki o Podolu pozostaje punktem odniesienia dla wszystkich badaczy zajmujących się historią tej prowincji. Ale żaden jej wątek nie jest przecież definitywnie zamknięty (choć muszę tu przyznać, że po pierwszej lekturze także miałem poczucie, że niczego nowego nie można już do niej dodać). Była ta praca niezbędna dla każdego historyka zainteresowanego Podolem, gdyż prezentowała tezy historiografii ukraińskiej, polskiej i rosyjskiej (chodzi o historiografie drugiej połowy XIX i początku XX w.). Stanowiła pierwszą część monografii dziejów Podola w czasach jagiellońskich, co było widać tak z prezentacji tematu, jak też z treści przypisów w kolejnych jej częściach, gdzie autor zaznaczał, że pracuje nad taką monografią<sup>10</sup>. Wśród ukraińskich historyków (tu można powołać się na autorytet Mykoły Krykuna) omawiana praca Janusza Kurtyki jest ceniona z tego powodu, że jej autor należał do nielicznego grona hi-

<sup>10</sup> Praca ta była dla mnie wzorem przy pisaniu artykułów o późnośredniowiecznym Podolu, zob.: W. Michajłowski, Poczatky uriadu kamjanećkoho heneralnoho starosty (1431-1446 rr.), "Kyjiwśka starowyna" 2001, nr 3, s. 163-169; idem, Dokumenty podilśkych (kamjanećkych) heneralnych starost na zastawu koroliwszczyn (1442-1506 rr.), ibidem, 2003, nr 2, s. 65-81; idem, Rozdacza zemelnoji własnosti na Zachidnomu Podilli za Władysława II Jagajła (1402-1413, 1431-1434), "Wisnyk Lwiwśkoho uniwersytetu. Serija istoryczna, t. 38" 2003, s. 596-630; idem, Zachidne Podilla pid wołodinniam Witowta u 1411-1430 rokach. Nadawcza polityka u switli dokumentiw, [w:] Do dżereł. Zbirnyk naukowych prać na poszanu Ołeha Kupczynśkoho z nahody joho 70-riczczia, t. 2, Kyjiw-Lwiw 2004, s. 110-128; idem, Nadannia zemelnoji własnosti u Podilśkomu wojewodstwi za panuwannia Władysława III (1434–1444), "Ukrajinskyj archeohraficznyj szczoricznyk" 2004, t. 8-9, s. 227-265; idem, Prawlinnia Koriatowycziw na Podilli (1340-wi – 1394 rr.). Socialna struktura kniaziwśkoho otoczennia, "Ukrajinśkyj istorycznyj żurnał" 2009, nr 5, s. 34–47; idem, Wasalni stosunky kniaziw Koriatowycziw iz Kazymyrom III ta Ludowikom Uhorśkym, ibidem, 2010. nr 4, s. 4-15; idem. Podole po Grunwaldzie (1410-1430): walka Witolda z Jagiełłą, [w:] Jogailos ir Vytauto laikai. Mokslinių straipsnių rinkinys, skirtas Žalgirio mūšio 600-osioms metinėms. Kaunas 2011. s. 120-129.

<sup>&</sup>lt;sup>6</sup> J. Kurtyka, Podole pomiędzy Polską i Litwą w XIV i 1. połowie XV wieku, [w:] Kamieniec Podolski. Studia z dziejów miasta i regionu, t. 1, red. F. Kiryk, Kraków 2000,  $s.9 - 59.$ 

<sup>&</sup>lt;sup>7</sup> Widać to na przykład w wielu pracach historyk architektury O. Płamenyckiej poświęconych dziejom Kamieńca, zob. O. Płamenycka, Kamianeć-Podilśkyj, **Kyiiw 2004.** 

<sup>&</sup>lt;sup>8</sup> O. Pohoriłeć, R. Sawwow, Moneta podilśkoho kniazia Kostiantyna, "Numizmatyka – Fałerystyka" 2004, nr 3, s. 24–29, a także inne artykuły obu autorów na ten temat.

<sup>&</sup>lt;sup>9</sup> Spośród wielu publikacji tego badacza warto przytoczyć zwłaszcza dwie: I. Skoczylas, Terytorialne rozmiszczennia orhanizacijnych struktur Hałyćkoji (Lwiwśkoji) prawosławnoji jeparchiji na Podilli, [w:] Istoryczne kartoznawstwo Ukrajiny. Zbirnyk naukowych prać, Lwiw - Kyjiw - New York 2003, s. 414-469; idem, Hałyćka (Lwiwśka) jeparchija XII-XVIII stolit'. Orhanizacijna struktura ta prawowyj status, Lwiw 2010.

Witalij Michajłowski

storyków, którzy świetnie orientowali się w historiografii ukraińskiej, w obszernych przypisach cytując dziesiątki artykułów i książek wydanych w tym języku.

Kolejne dwie publikacje prawie nie zostały zauważane przez historyków ukraińskich. Chodzi o pracę Z dziejów walki szlachty ruskiej o równouprawnienie: represje lat 1426-1427 i sejmiki roku 1439 (2000) oraz Najstarsze dokumenty dla franciszkanów kamienieckich z lat 1400 i 1402 (2001). Czemu tak się stało? Moim zdaniem, tematyka i sposób prezentacji tez przez autora były na tyle odmienne, że nawet tak ważny fakt, jak pierwsza wzmianka źródłowa o moście zamkowym w Kamieńcu Podolskim, nie została do dziś zaakceptowana przez historyków ze środowiska kamienieckiego. Dlatego też most zamkowy w Kamieńcu nie doczekał się porządnego opracowania, a przecież jest jednym z najstarszych późnośredniowiecznych obiektów tego typu na tym terenie. Istniejąca sytuacja prowokuje liczne spekulacje na temat budowy mostu (chodzi między innymi o pseudonaukową działalność Olhi Płamenyckiej, dzięki której zabytek ten został wpisany do rejestru państwowego z datą... II w.!).

Obie prace pokazują, że zajmowanie się historią średniowiecznego Podola nie jest sprawą prostą. Wynika to ze stanu zachowania źródeł. Jest ich na tyle mało, w porównaniu nawet z terytorium sąsiednim (od 1434 r. województwem ruskim), że historyk, choćby tak dobrze obeznany z problematyką epoki jak Janusz Kurtyka, jest zmuszony do rekonstrukcji dziejów w sposób przyczynkarski i fragmentaryczny.

W pierwszej ze wspomnianych prac autor publikuje spis szlachty podolskiej, ze szczegółowym komentarzem oraz biogramami szlachciców obecnych na sejmiku w Kamieńcu z 1439 r.<sup>11</sup> Jest to pierwszy znany spis szlachty podolskiej (zebranej w ważnej kwestii na sejmiku), a także pierwszy zbiorowy spis miejscowych urzędników ziemskich. Moim zdaniem, waga tego źródła polega nie tylko na tym, że można z niego zaczerpnąć personalny skład szlachty podolskiej czy szlachty piastującej urzędy oraz dowiedzieć się, skąd przybyły pewne osoby spoza Podola (z ziem ruskich czy nawet spoza Korony), interesująca jest tu również obecność szlachty pieczętującej się śląskim herbem Świerczek. Było jej wtedy na sejmiku w Kamieńcu 10 proc. wśród obecnych<sup>12</sup>. Czy ci Ślązacy przybyli tutaj z rodzinami? Pytanie jest otwarte. Ale mamy ich na Podolu wielu, jak na owe czasy, i bardzo daleko od rodzinnych ziem.

W drugiej pracy autor opublikował – na podstawie zestawień zachowanych w różnych archiwach – najstarsze dokumenty dla franciszkanów kamienieckich (z lat 1400–1402)<sup>13</sup>. Była to żmudna i czasochłonna praca (co widać z aparatu krytycznego artykułu), stanowiąca próbę potwierdzenia lub odrzucenia przekazu Jana Długosza o funkcjonowaniu starostów królewskich na Podolu, a zwłaszcza w Kamieńcu, przed nadaniem zachodniego Podola Spytkowi z Melsztyna w 1395 r. Jest to chyba najtrudniejsza do zaakceptowania przez historiografię ukraińską praca Janusza Kurtyki, głównie z tego powodu, że postawiony przez niego problem prawie nigdy nie był – i wątpię, czy będzie – zbyt szeroko dyskutowany przez tutejszych historyków.

Tytuł angielskojęzycznej pracy Janusza Kurtyki Podolia: the "Rotating Borderland" at the Crossroads of Civilizations in the Middle Ages and in the Modern Period<sup>14</sup> trafnie oddaje próbę oceny przez autora procesów i ludzi, którzy tworzyli historię w tej części chrześcijańskiej Europy. Podole dla Janusza Kurtyki (powołuję się tu na liczne rozmowy z nim) było późnym, jak na europejskie realia, eksperymentem dotyczącym wprowadzenia nowych rozwiązań społecznych. Nazywał to czystym feudalizmem według zachodnich wzorów, który w tej wersji dotarł na ziemie ruskie w drugiej połowie XIV w. Przez takie rozumienie dziejów Podola Janusz Kurtyka wracał do znanego już od wieku podejścia do badania historii ziem ruskich reprezentowanego przez Antoniego Prochaskę<sup>15</sup>.

<sup>&</sup>lt;sup>11</sup> J. Kurtyka, Z dziejów walki szlachty ruskiej o równouprawnienie: represje lat 1426-1427 i sejmiki roku 1439, "Roczniki Historyczne" 2000, R. 66, s. 83-120.

<sup>&</sup>lt;sup>12</sup> Byli to: Mikołaj Biedrzych z Biedrzychowic, Piechno z Wachnowiec, Mikołaj z Humieniec, Jurko ze Świerczkowic.

<sup>&</sup>lt;sup>13</sup> Idem, Najstarsze dokumenty dla franciszkanów kamienieckich z lat 1400 *i* 1402, ibidem, 2001, R. 67, s. 149-168.

<sup>&</sup>lt;sup>14</sup> Idem, Podolia: the "Rotating Borderland" at the Crossroads of Civilizations in the Middle Ages and in the Modern Period, [w:] On the Frontier of Latin Europe. Integration and Segregation in Red Ruthenia, 1350–1600 – An der Grenze des lateinischen Europa. Integration und Segregation in Rotreussen, 1350-1600, eds. Th. Wünsch, A. Janeczek, Warsaw 2004, s. 119-187.

<sup>&</sup>lt;sup>15</sup> Mam tu na myśli znaną dyskusję pomiędzy A. Prochaską i M. Hruszewskim na temat lennego charakteru ziem ruskich i Podola w drugiej połowie XIV

#### Witalij Michajłowski

Wspomniana publikacja przysłużyła się ogromnie sprawie popularyzacji dziejów Podola, zwłaszcza okresu późnego średniowiecza i czasów nowożytnych, poza obszarem Europy Środkowowschodniej – w środowisku anglosaskim nie istniała bowiem żadna praca na ten temat.

Koleine dwa, prawie identyczne artykuły, dotyczyły postaci kluczowej dla historii Podola połowy XV w., czyli Teodoryka z Buczacza herbu Abdank, kasztelana kamienieckiego i generalnego starosty podolskiego. Wydany dla niego przywilej na generalne starostwo podolskie jest dokumentem, który pozwala poznać mechanizm organizacji osadnictwa oraz przekazania nad nim kontroli przez króla swemu namiestnikowi<sup>16</sup>. Oba teksty podniosły słabo rozpoznany przez historiografię ukraińską temat, zwłaszcza zaś rolę i miejsce królewskich namiestników-starostów na nowych, wschodnich ziemiach Królestwa Polskiego<sup>17</sup>.

Niemniej dla każdego badacza, który wchodzi na szlak naukowy wiodący ku najstarszym dziejom Podola (zaczynając od połowy XIV w.),

<sup>16</sup> J. Kurtyka, Nadanie starostwa podolskiego Teodorykowi z Buczacza z r. 1442 (z dziejów królewszczyzn na Podolu w XV i XVI wieku), "Annales Academiae Paedagogicae Cracoviensis. Folia 21: Studia Historica, t. 3" 2004, wyd. specj. [Księga jubileuszowa prof. Feliksa Kirykal, s. 69-102; idem, Z dziejów królewszczyzn i organizacji militarnej na Podolu w XV i początku XVI w. (wokół nadania starostwa podolskiego Teodorykowi z Buczacza w 1442 r.), "Rocznik Przemyski" 2007, t. 43, z. 1, s. 3-52. W tym czasie opublikowałem artykuł na ten temat, jednak bez prezentacji samego przywileju, zob. W. Michajłowski, Prywiłej korola Władysława III na kamjanećke starostwo dla Teodoryka z Buczacza 1442 r., "Naukowi praci Kamjaneć-Podilśkoho derżawnoho uniwersytetu. Istoryczni nauki" 2003, t. 11, s. 44-58. Niektóre moje ustalenia były krytykowane przez J. Kurtykę, zob. przypis wstępny do obu artykułów oraz jego uwagi do postaci Piotra Polaka z Lichwina, por. też jego notatki do drugiej części Repertorium podolskiego - J. Kurtyka, Materiały do repertorium podolskiego. Dokumenty z lat 1430-1447, [w:] idem, Podole w czasach jagiellońskich. Studia i materiały, oprac. M. Wilamowski, Kraków 2011, s. 493–494.

<sup>17</sup> O starostach w sasiednim województwie ruskim i ich stosunkach z miejscowa szlachta zob. J. Zazulak, Lwiwska konfederacija 1464 roku. Sproba prozopohraficznoho doslidżennia jiji uczasnykiw, "Zapysky Naukowoho towarystwa imeni Szewczenka" 2000, t. 240, s. 396-415.

niezbędne pozostanie Repertorium podolskie. Dokumenty do 1430 r.<sup>18</sup> Dla nikogo, kto zajmuje się edycją źródeł, nie jest tajemnicą, że edytorstwo jest sztuką, a edycja całego kodeksu dokumentów z epoki nawiązuje do wiekopomnych dyplomatariuszy z drugiej połowy XIX i pierwszej połowy XX w. I w tym zakresie Janusz Kurtyka poszedł w pewnym sensie nową drogą, wydając regesty dokumentów oraz źródłowe przekazy o Podolu od połowy XIV w. po 1430 r. Jak zwykle w jego pracach, edycja oparta jest na wyczerpującej bibliografii oraz rozległych komentarzach odautorskich, w których widać doskonały warsztat historyka.

Repertorium podolskie to fundamentalna pozycja źródłowa, prezentująca nieznane albo mało znane źródła do dziejów Podola, ale jej głównym "mankamentem" jest to, że nie jest znana na Ukrainie. Gdyby była dostępna w ukraińskiej wersji językowej, stałaby się pozycją wykorzystywaną, cenioną nie tylko przez fachowców, lecz również przez amatorów i miłośników historii, zawiera bowiem niemal komplet źródeł z drugiej połowy XIV i pierwszych trzydziestu lat XV w. Nie jest to usprawiedliwianie historyków ukraińskich, ale prosta konstatacja faktu.

W swoich późniejszych pracach, m.in. w artykule Wierność i zdrada na pograniczu, Janusz Kurtyka jawi się jako mistrz analizy źródłowej<sup>19</sup>. Przeanalizowany tam spis świadków wystawienia dokumentu pozwolił autorowi dokładnie odtworzyć historię walk o Podole w drugiej połowie lat trzydziestych XV w. i pokazać, że tzw. wielkie Podole opierało swoją wschodnią granicę na Dnieprze.

W tym miejscu należy w końcu zaznaczyć, że tematyka prac oraz sposoby jej prezentacji przez Janusza Kurtykę były na ogół odmienne od tradycyjnych i zwykłych dla historyków ukraińskich prób i sposobów omawiania dziejów XIV-XVI w.

Ciekawą propozycją do dyskusji było na pewno określenie rotating borderland, wykorzystane w artykule z 2004 r. Jest to trafne spojrzenie nie tylko na Podole jako ziemię pograniczną, lecz mogące w ogóle opi-

i pierwszej ćwierci XV w. Zob.: A. Prochaska, Podole lennem Korony 1352-1430, Kraków 1895 (osobna odbitka); M. Hruszewski [rec.], A. Prochaska, Podole lennem Korony 1352-1430, Kraków 1895, "Zapysky Naukowoho towarystwa imeni Szewczenka" 1895, t. 13, s. 8-14; A. Prochaska, Lenna i maństwa na Rusi i na Podolu, Kraków 1901 (osobna odbitka).

<sup>&</sup>lt;sup>18</sup> J. Kurtyka, Repertorium podolskie. Dokumenty do 1430 r., "Rocznik Przemyski" 2004, t. 40, z. 4, s. 127-269.

<sup>&</sup>lt;sup>19</sup> Idem, Wierność i zdrada na pograniczu. Walki o Bracław w latach 1430-1437, [w:] Historia vero testis temporum. Księga jubileuszowa poświęcona Profesorowi Krzysztofowi Baczkowskiemu w 70. rocznicę urodzin, red. J. Smołucha, A. Waśko, T. Graff, P.F. Nowakowski, Kraków 2008, s. 675-714.

sać procesy dotykające w tamtych czasach podobne obszary. I jeżeli miałbym podjąć taką dyskusję, to chciałbym w tym miejscu tylko zaznaczyć, że wspólnota szlachecka, którą badam od lat, jest dla mnie właśnie typową wspólnotą pograniczną, na określenie której stosuję termin współnota elastyczna. Oznacza on grupę absorbującą różne zmiany dokonujące się ówcześnie na Podolu, która dostosowywała się do nowych warunków, przyjmując nowych członków, innym słowy – była grupą otwartą $20$ .

Podsumowując, należy przypomnieć dwie rzeczy. Historiografia ukraińska zna i ceni prace Janusza Kurtyki. Są one jednak wykorzystywane przez wąskie grono specjalistów zajmujących się późnym średniowieczem. Nieznajomość tych prac lub odrzucanie ich tez przez szerszy krąg badaczy wynika na pewno z braku bezpośredniego i łatwego dostępu do nich (czemu jednak można zaradzić), ale przede wszystkim – i co ważniejsze – z utrwalonej na Ukrainie tradycji historiograficznej, której nie da się zmienić w ciągu dwudziestu lat. Tradycja ta bowiem polega na tym, że wielkie procesy historyczne, których świadkiem były ziemie ukraińskie od drugiej połowy XIV w., rozpatrywane są z punktu widzenia ukrainocentrycznego, przy czym praktycznie nie zauważa się podstawowego faktu, że ziemie zasiedlone przez ludność ruską (ukraińską) wchodziły w skład państw, które miały inne jądro etniczne, więc dla zrozumienia procesów, które dokonywały się w okolicach Kamieńca Podolskiego w XV w., trzeba dobrze orientować się nie tylko w tym, co dzieje się wówczas w centrum województwa podolskiego, ale także w Krakowie, na zjazdach w Nowym Mieście Korczynie, w koncepcjach dyplomatycznych Królestwa Polskiego. Przykładem takiego "niezauważania" sąsiadów jest prawie nieznana i niecytowana na Ukrainie praca Janusza Kurtyki Odrodzone Królestwo<sup>21</sup>, pełna wątków dotyczących historii ziem ukraińskich w XIV w.

# **JANUSZ PEZDA** (INSTYTUT HISTORII UNIWERSYTETU JAGIELLOŃSKIEGO)

# Działalność Janusza Kurtyki w Kole Naukowym Historyków Studentów Uniwersytetu Jagiellońskiego

W październiku 1979 r. rozpoczęliśmy czteroletnie studia historyczne na Wydziale Filozoficzno-Historycznym Uniwersytetu Jagiellońskiego. Z przyjętych na I rok studiów 35 osób 11 dostało się na nie jako laureaci lub uczestnicy olimpiad przedmiotowych, przede wszystkim Olimpiady Historycznej. Janusz dwukrotnie był uczestnikiem jej finału, podczas którego poznał wiele osób, z którymi później nie tylko spotykał się na studiach uniwersyteckich, ale i w swojej pracy zawodowej. Wtedy i my spotkaliśmy się po raz pierwszy<sup>1</sup>.

Byliśmy rokiem, który od początku próbował się integrować. Liczne spotkania i wyjazdy były ku temu dobrą okazją. Janusz w nich uczestniczył. Wspólnie braliśmy udział w zajęciach, razem spędzaliśmy czas także po nich, dyskutując niekiedy jeszcze przez wiele godzin. Nasze studia przypadły w okresie szczególnym. Już na I roku mieliśmy nadzieję na zmiany, wszak po wyborze na Stolicę Piotrową papieża Jana Pawła II liczyła na nie cała Polska. Rok II i początek III to wybuch "Solidarności" i nasze Niezależne Zrzeszenie Studentów, zaś koniec roku III i rok  $W$  – to mroczny czas stanu wojennego.

W Kole Naukowym Historyków Studentów UJ zaczęliśmy działalność już na I roku studiów i działaliśmy w nim aktywnie przez cały ich okres. Kto namówił kogo do pracy w Kole, trudno mi teraz stwierdzić. Jedno wiem na pewno, że obaj nie żałowaliśmy tej decyzji. W pierwszym roku działalności Janusz został członkiem Zarządu Koła, przez następne dwa lata (1980/1981 i 1981/1982) był zastępcą prezesa, zaś na ostatnim roku zasiadał w Komisji Rewizyjnej. Współpracowa-

114

<sup>&</sup>lt;sup>20</sup> W. Michajłowski, Ełastyczna spilnota. Podilśka szlachta w druhij połowyni XIV - 70-ch rokach XVI st., Kyjiw 2012.

<sup>&</sup>lt;sup>21</sup> J. Kurtyka, Odrodzone Królestwo. Monarchia Władysława Łokietka i Kazimierza Wielkiego w świetle nowszych badań, Kraków 2001.

<sup>&</sup>lt;sup>1</sup> Zob. J. Pezda, Na studiach, "Biuletyn Instytutu Pamięci Narodowej" 2010, nr specj. (112-113), s. 25-28.